### **Oracle® MICROS Inventory Management**

Master Data Web Services API Release 8.0 **E91249-09**

August 2023

Copyright © 2016 - 2023, Oracle and/or its affiliates. All rights reserved.

This software and related documentation are provided under a license agreement containing restrictions on use and disclosure and are protected by intellectual property laws. Except as expressly permitted in your license agreement or allowed by law, you may not use, copy, reproduce, translate, broadcast, modify, license, transmit, distribute, exhibit, perform, publish, or display any part, in any form, or by any means. Reverse engineering, disassembly, or decompilation of this software, unless required by law for interoperability, is prohibited.

The information contained herein is subject to change without notice and is not warranted to be error-free. If you find any errors, please report them to us in writing.

If this software or related documentation is delivered to the U.S. Government or anyone licensing it on behalf of the U.S. Government, then the following notice is applicable:

U.S. GOVERNMENT END USERS: Oracle programs, including any operating system, integrated software, any programs installed on the hardware, and/or documentation, delivered to U.S. Government end users are "commercial computer software" pursuant to the applicable Federal Acquisition Regulation and agency-specific supplemental regulations. As such, use, duplication, disclosure, modification, and adaptation of the programs, including any operating system, integrated software, any programs installed on the hardware, and/or documentation, shall be subject to license terms and license restrictions applicable to the programs. No other rights are granted to the U.S. Government.

This software or hardware is developed for general use in a variety of information management applications. It is not developed or intended for use in any inherently dangerous applications, including applications that may create a risk of personal injury. If you use this software or hardware in dangerous applications, then you shall be responsible to take all appropriate fail-safe, backup, redundancy, and other measures to ensure its safe use. Oracle Corporation and its affiliates disclaim any liability for any damages caused by use of this software or hardware in dangerous applications.

Oracle and Java are registered trademarks of Oracle and/or its affiliates. Other names may be trademarks of their respective owners.

Intel and Intel Xeon are trademarks or registered trademarks of Intel Corporation. All SPARC trademarks are used under license and are trademarks or registered trademarks of SPARC International, Inc. AMD, Opteron, the AMD logo, and the AMD Opteron logo are trademarks or registered trademarks of Advanced Micro Devices. UNIX is a registered trademark of The Open Group.

This software or hardware and documentation may provide access to or information about content, products, and services from third parties. Oracle Corporation and its affiliates are not responsible for and expressly disclaim all warranties of any kind with respect to third-party content, products, and services unless otherwise set forth in an applicable agreement between you and Oracle. Oracle Corporation and its affiliates will not be responsible for any loss, costs, or damages incurred due to your access to or use of third-party content, products, or services, except as set forth in an applicable agreement between you and Oracle.

# **Contents**

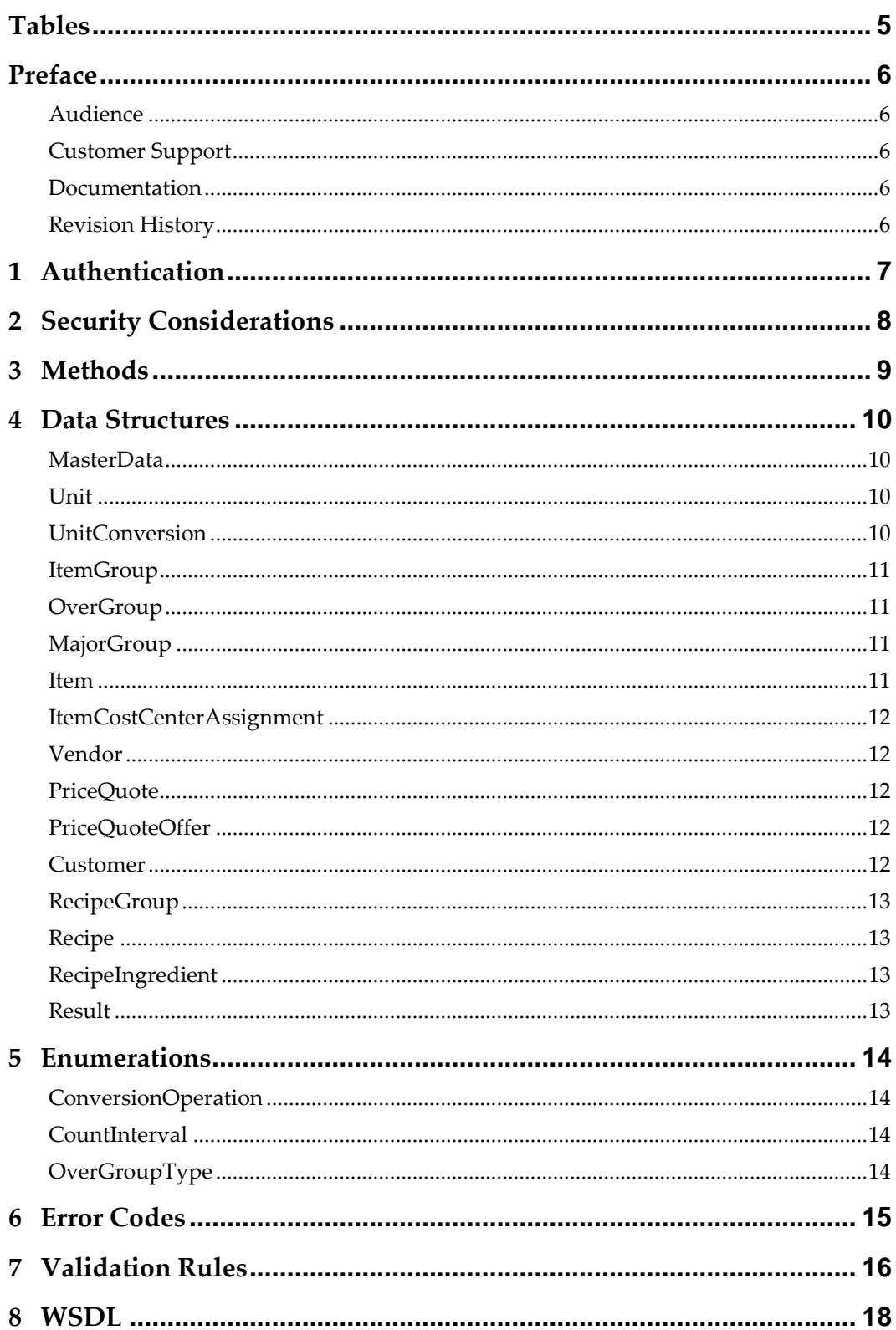

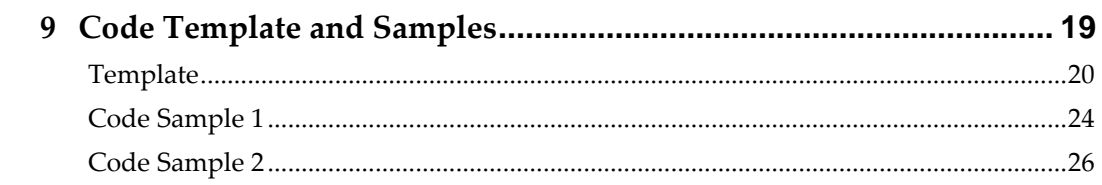

# <span id="page-4-0"></span>**Tables**

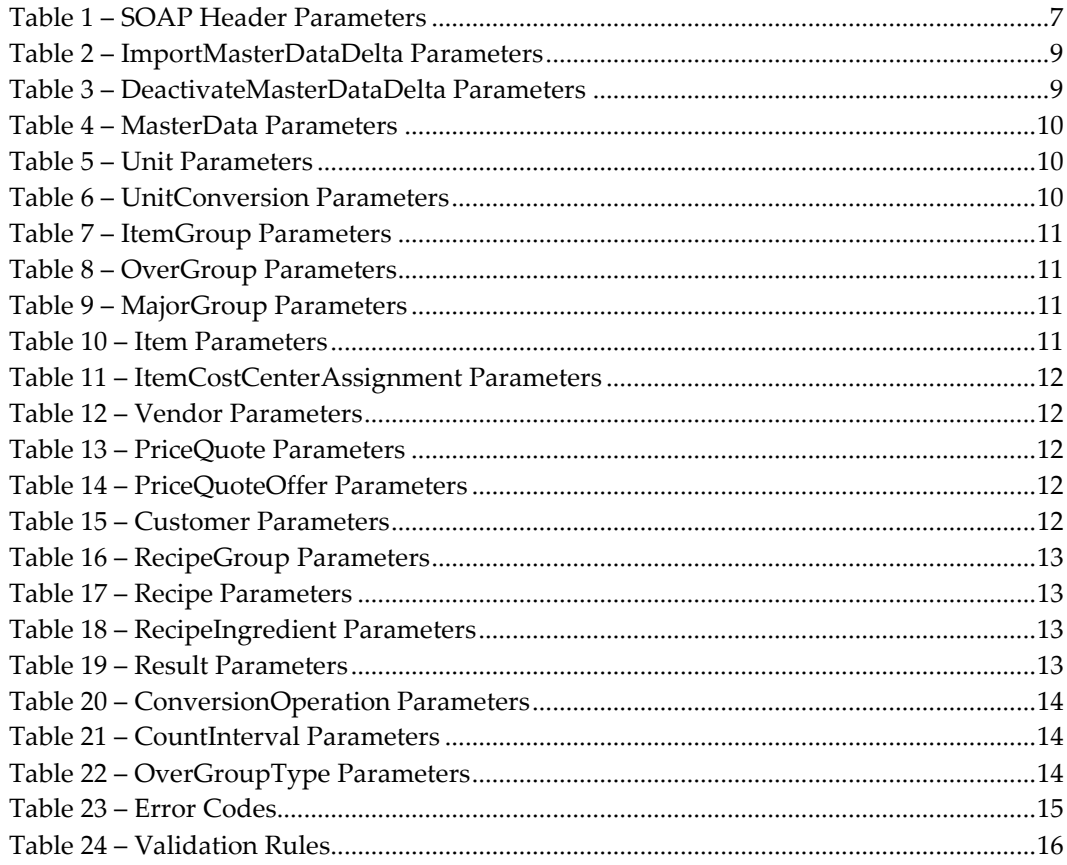

# **Preface**

<span id="page-5-0"></span>This document describes the Oracle MICROS Inventory Management Master Data Web Services API.

### <span id="page-5-1"></span>**Audience**

This document is intended for customers who want to leverage the Inventory Management Master Data Web Services API.

### <span id="page-5-2"></span>**Customer Support**

To contact Oracle Customer Support, access the Support Portal at the following URL: <https://iccp.custhelp.com/>

When contacting Customer Support, please provide the following:

- Product version and program/module name
- Functional and technical description of the problem (include business impact)
- Detailed step-by-step instructions to re-create
- Exact error message received and any associated log files
- Screenshots of each step you take

### <span id="page-5-3"></span>**Documentation**

Oracle MICROS product documentation is available on the Oracle Help Center at http://docs.oracle.com/en/industries/food-beverage/

## <span id="page-5-4"></span>**Revision History**

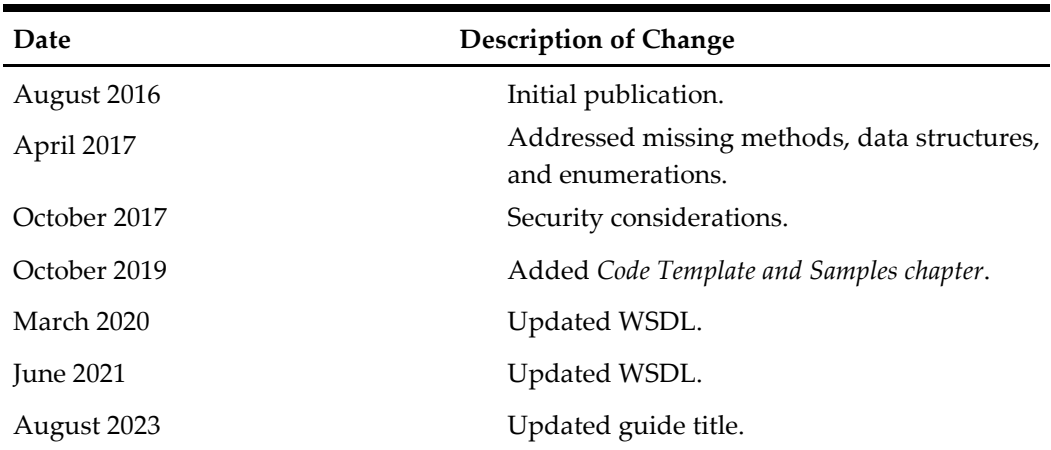

# **1 Authentication**

#### <span id="page-6-0"></span>**SOAP Header**

Allows authentication via user and password provided in the SOAP header. The password can be encrypted with the same algorithm used for the Portal Login page in the WEB application.

<span id="page-6-1"></span>**Table 1 – SOAP Header Parameters**

| Property | <b>Type</b> | Info     |
|----------|-------------|----------|
| User     | String      | Username |
| Password | String      | Password |

#### **Fixed Credentials**

(Optional authentication mode)

Credentials to use for the POS Web Service can be hardcoded in web.config. In this case all calls are done by using predefined user (LoginUserName) with encrypted password (LoginEncryptedPassword).

# **2 Security Considerations**

<span id="page-7-0"></span>Whether authentication data is provided in SOAP header or Fixed Credentials are used, use the HTTPS protocol to protect data in transport.

# **3 Methods**

#### <span id="page-8-0"></span>**ImportMasterDataDelta**

**Parameters**

<span id="page-8-1"></span>**Table 2 – ImportMasterDataDelta Parameters**

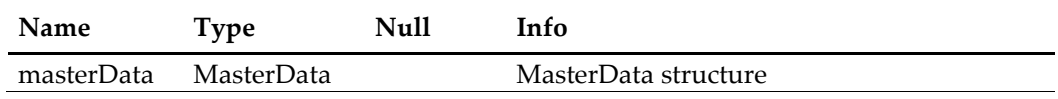

**Return Value**

Result

#### **Description**

Imports the given Master Data into the system without filling buffer tables and without a need for Automation Service job running in the background.

#### **Validation**

The Master Data import will perform data validation prior to performing the import and, if validation fails, return a Result with the Data Validation Exception error code and details regarding the validation failure in the message.

#### **DeactivateMasterDataDelta**

#### **Parameters**

<span id="page-8-2"></span>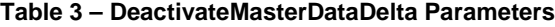

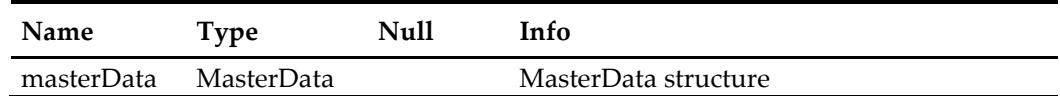

#### **Return Value**

Result

#### **Description**

Deactivates the given Master Data in the system.

#### **Validation**

The method will perform data validation prior to performing the deactivation and, if validation fails, return a Result with the Data Validation Exception error code and details regarding the validation failure in the message. Besides the common validation done like when importing Master Data, existing business rules will be obeyed too – it is not possible to deactivate a record that have active "child" records. For example, it is not possible to deactivate OverGroup when there are active MajorGroup entries linked to it.

# **4 Data Structures**

## <span id="page-9-1"></span>**MasterData**

<span id="page-9-4"></span><span id="page-9-0"></span>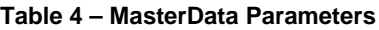

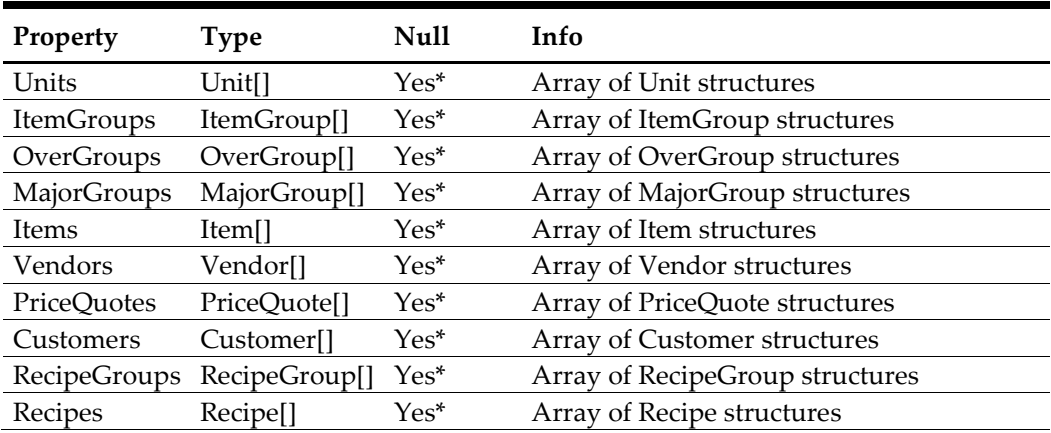

Yes\* - at least one Array must be provided

## <span id="page-9-2"></span>**Unit**

#### <span id="page-9-5"></span>**Table 5 – Unit Parameters**

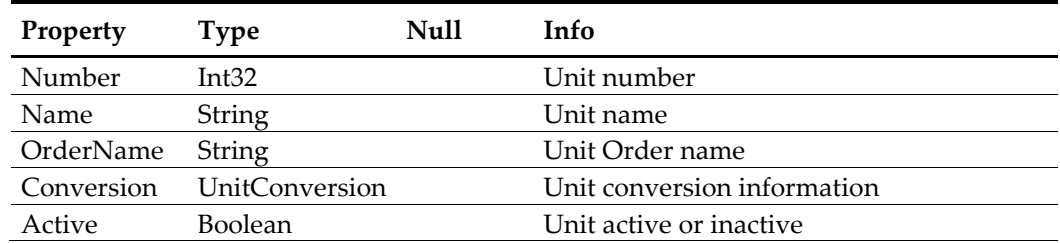

# <span id="page-9-3"></span>**UnitConversion**

#### <span id="page-9-6"></span>**Table 6 – UnitConversion Parameters**

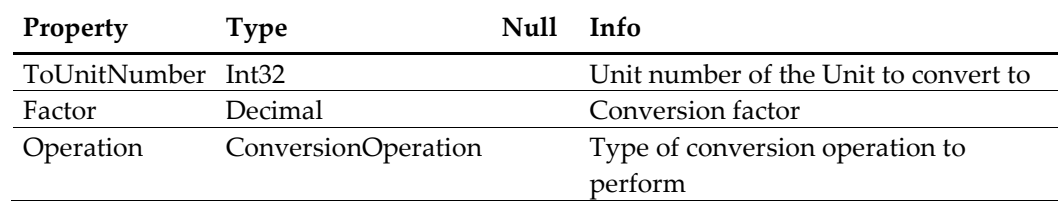

## <span id="page-10-0"></span>**ItemGroup**

#### <span id="page-10-4"></span>**Table 7 – ItemGroup Parameters**

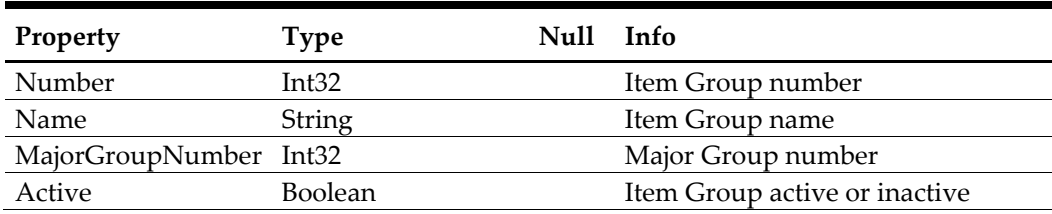

## <span id="page-10-1"></span>**OverGroup**

#### <span id="page-10-5"></span>**Table 8 – OverGroup Parameters**

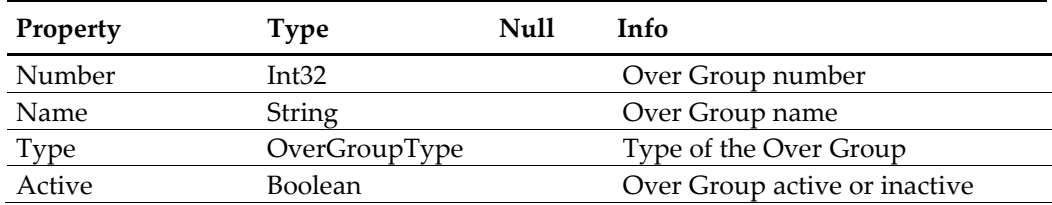

## <span id="page-10-2"></span>**MajorGroup**

#### <span id="page-10-6"></span>**Table 9 – MajorGroup Parameters**

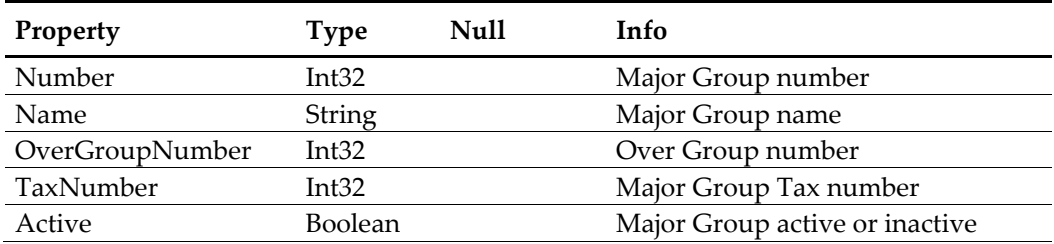

### <span id="page-10-3"></span>**Item**

#### <span id="page-10-7"></span>**Table 10 – Item Parameters**

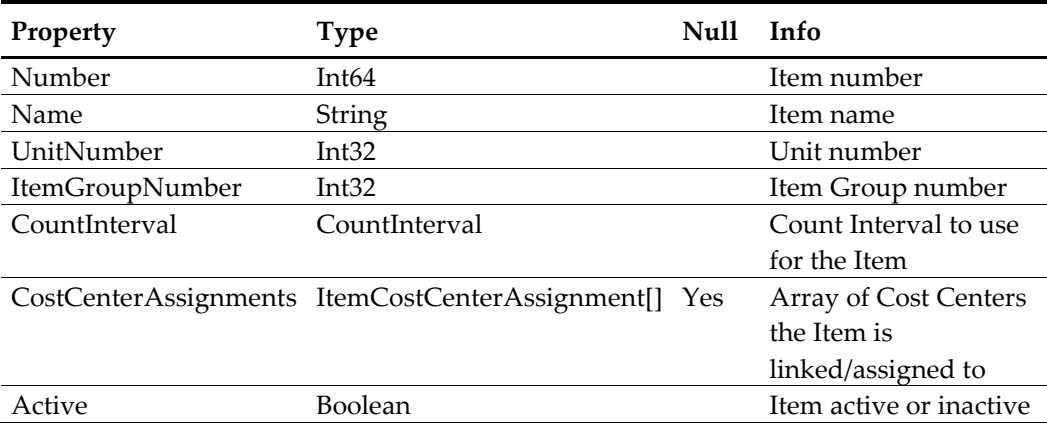

# <span id="page-11-0"></span>**ItemCostCenterAssignment**

<span id="page-11-5"></span>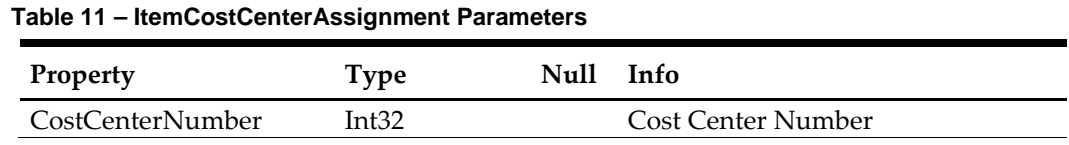

## <span id="page-11-1"></span>**Vendor**

#### <span id="page-11-6"></span>**Table 12 – Vendor Parameters**

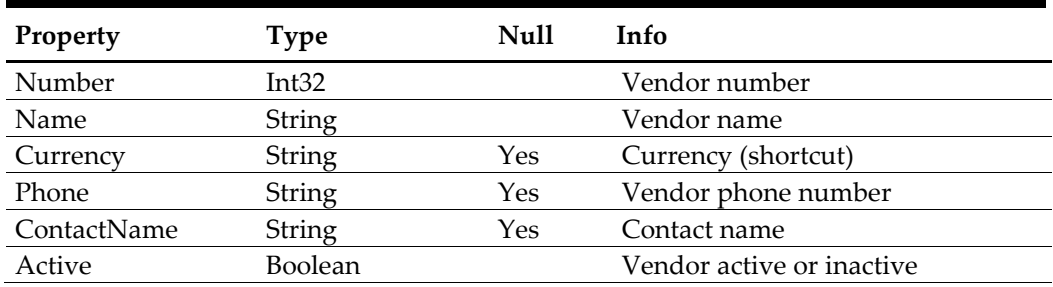

## <span id="page-11-2"></span>**PriceQuote**

#### <span id="page-11-7"></span>**Table 13 – PriceQuote Parameters**

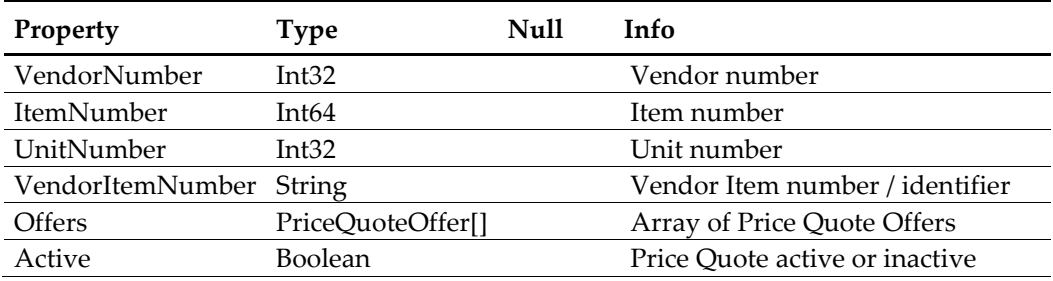

## <span id="page-11-3"></span>**PriceQuoteOffer**

#### <span id="page-11-8"></span>**Table 14 – PriceQuoteOffer Parameters**

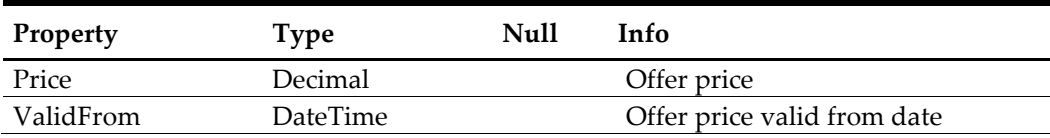

### <span id="page-11-4"></span>**Customer**

#### <span id="page-11-9"></span>**Table 15 – Customer Parameters**

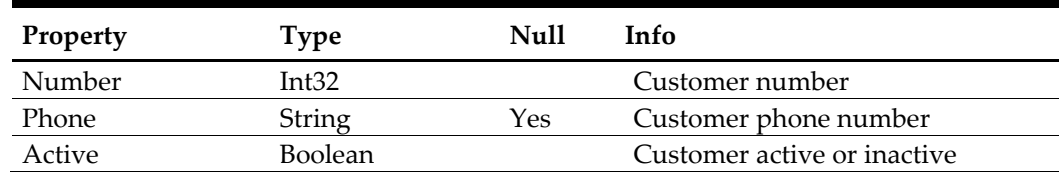

# <span id="page-12-0"></span>**RecipeGroup**

#### <span id="page-12-4"></span>**Table 16 – RecipeGroup Parameters**

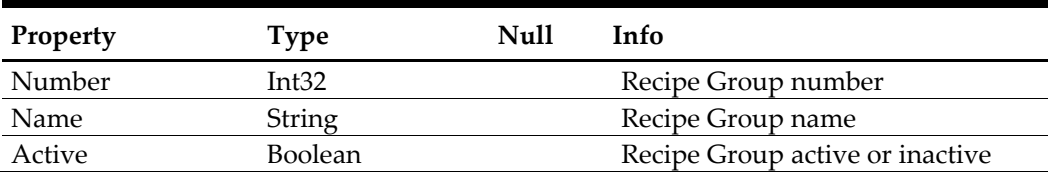

## <span id="page-12-1"></span>**Recipe**

#### <span id="page-12-5"></span>**Table 17 – Recipe Parameters**

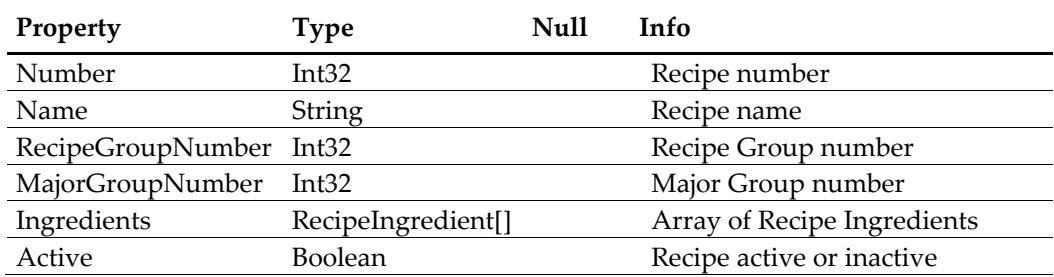

## <span id="page-12-2"></span>**RecipeIngredient**

#### <span id="page-12-6"></span>**Table 18 – RecipeIngredient Parameters**

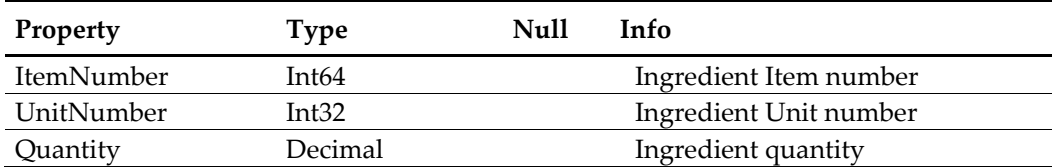

## <span id="page-12-3"></span>**Result**

#### <span id="page-12-7"></span>**Table 19 – Result Parameters**

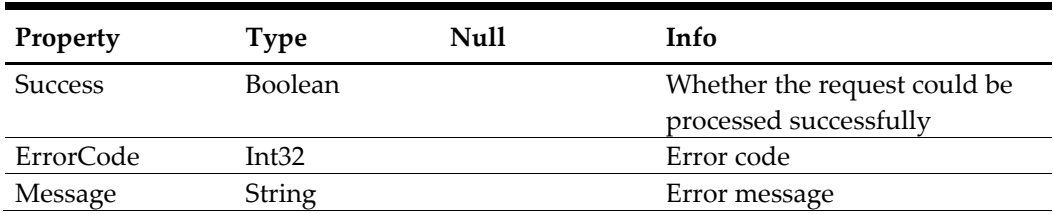

# **5 Enumerations**

## <span id="page-13-1"></span>**ConversionOperation**

#### <span id="page-13-4"></span><span id="page-13-0"></span>**Table 20 – ConversionOperation Parameters**

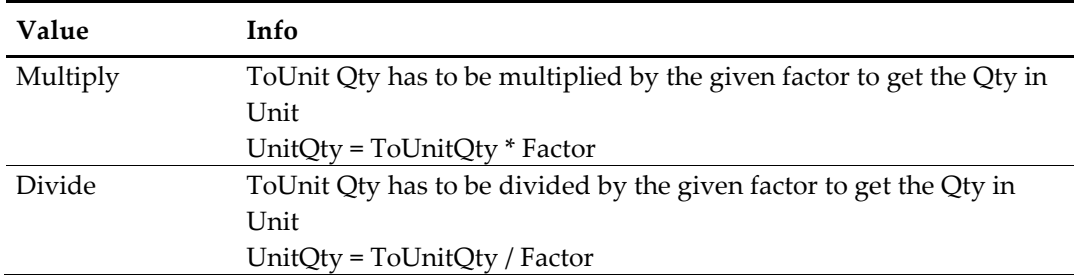

#### **Example**:

Unit = Case 24 Bottles ToUnit = Bottle Multiply Factor given as 0.041666… (= 1/24) Divide Factor given as 24

## <span id="page-13-2"></span>**CountInterval**

#### <span id="page-13-5"></span>**Table 21 – CountInterval Parameters**

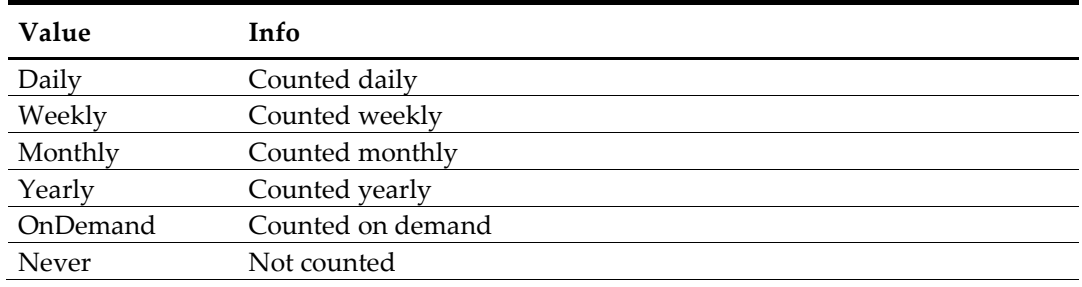

## <span id="page-13-3"></span>**OverGroupType**

#### <span id="page-13-6"></span>**Table 22 – OverGroupType Parameters**

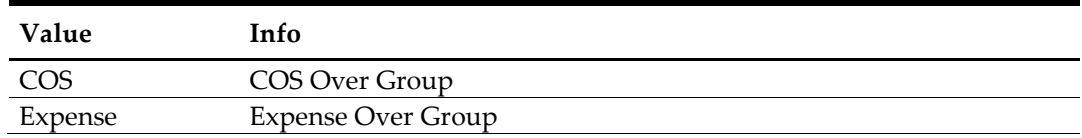

# **6 Error Codes**

<span id="page-14-1"></span><span id="page-14-0"></span>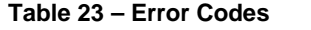

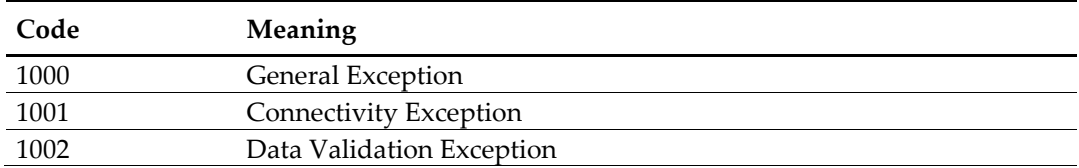

# **7 Validation Rules**

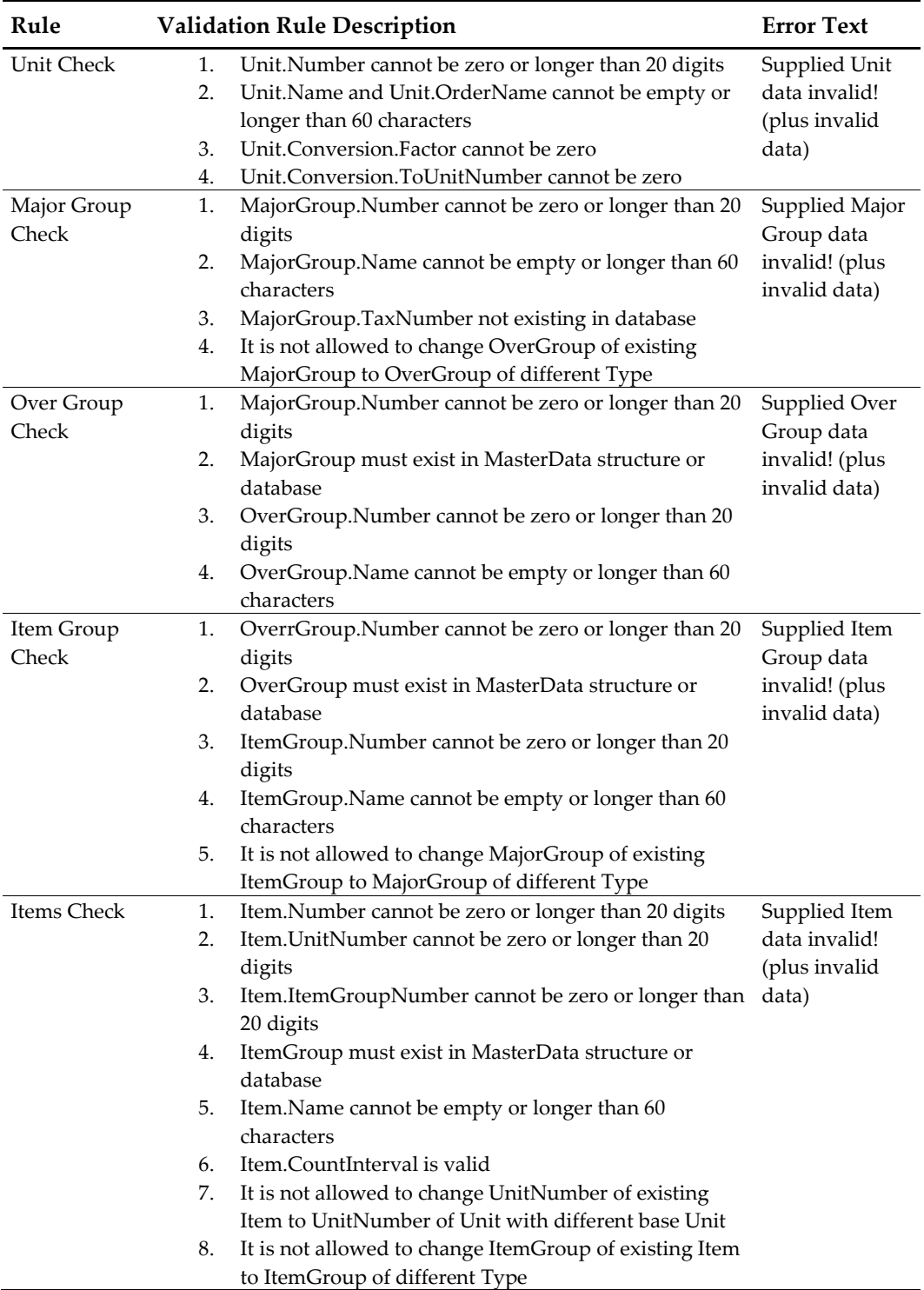

#### <span id="page-15-1"></span><span id="page-15-0"></span>**Table 24 – Validation Rules**

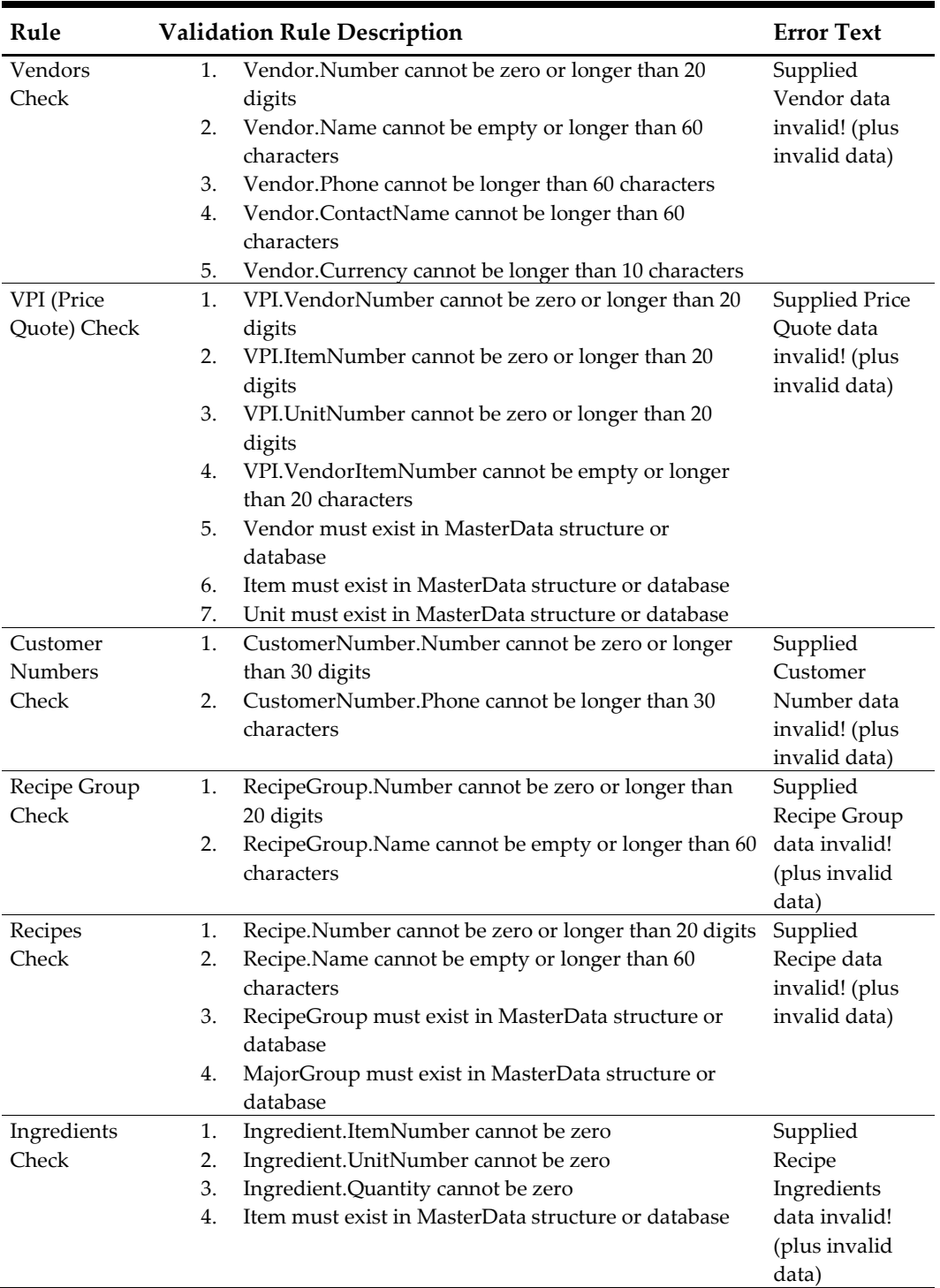

# **8 WSDL**

<span id="page-17-0"></span>Click [Download WSDL](https://docs.oracle.com/cd/E65545_01/wsdl/MD_wsdl.zip) to download the Web Services Description Language file.

# **9 Code Template and Samples**

<span id="page-18-0"></span>This chapter contains a code template that you can use as a starting point for developing API calls and it contains code samples.

### <span id="page-19-0"></span>**Template**

Use the following template as a starting point for developing your API. Replace the placeholder values with the values for your environment.

```
<soapenv:Envelope
xmlns:soapenv="http://schemas.xmlsoap.org/soap/envelope/"
xmlns:inv="http://webservices.micros.com/inventory_management/"
xmlns:mdd="http://webservices.micros.com/inventory_management/MDD
ataStructuresDelta"
xmlns:dat="http://webservices.micros.com/inventory_management/Dat
aStructures">
   <soapenv:Header>
       <inv:MDWebServiceHeader>
          \leftarrow ! -- \text{Optional}: -- \rightarrow<inv:User>?</inv:User>
          <!--Optional:-->
          <inv:Password>?</inv:Password>
       </inv:MDWebServiceHeader>
   </soapenv:Header>
   <soapenv:Body>
       <inv:DeactivateMasterDataDelta>
          \leftarrow ! -- \text{Optional}: -- \rightarrow<mdd:MasterData>
              <!--Optional:-->
              <mdd:Units>
                 <!--Zero or more repetitions:-->
                 <mdd:Unit>
                    <dat:Number>?</dat:Number>
                    <!--Optional:-->
                    <dat:Name>?</dat:Name>
                    \leq! --Optional: -->
                    <dat:OrderName>?</dat:OrderName>
                    \leftarrow ! \leftarrow \text{Optional}: \leftarrow \leftarrow<dat:Conversion>
                        <dat:ToUnitNumber>?</dat:ToUnitNumber>
                        <dat:Factor>?</dat:Factor>
                        <dat:Operation>?</dat:Operation>
                    </dat:Conversion>
                    <mdd:Active>?</mdd:Active>
                 \frac{1}{2}</mdd:Units>
              <!--Optional:-->
              <mdd:MajorGroups>
                 <!--Zero or more repetitions :-->
                 <mdd:MajorGroup>
                    <mdd:Number>?</mdd:Number>
                    <!--Optional:-->
                     <mdd:Name>?</mdd:Name>
                    <mdd:TaxNumber>?</mdd:TaxNumber>
                     <mdd:OverGroupNumber>?</mdd:OverGroupNumber>
                    <mdd:Active>?</mdd:Active>
                 </mdd:MajorGroup>
              </mdd:MajorGroups>
              \leftarrow ! \leftarrow \text{Optional}: \leftarrow \leftarrow<mdd:OverGroups>
```

```
 <!--Zero or more repetitions:-->
                <mdd:OverGroup>
                    <mdd:Number>?</mdd:Number>
                    <!--Optional:-->
                    <mdd:Name>?</mdd:Name>
                   <mdd:Type>?</mdd:Type>
                   <mdd:Active>?</mdd:Active>
                </mdd:OverGroup>
             </mdd:OverGroups>
             <!--Optional:-->
             <mdd:ItemGroups>
                <!--Zero or more repetitions:-->
                <mdd:ItemGroup>
                    <mdd:Number>?</mdd:Number>
                   <!--Optional:-->
                    <mdd:Name>?</mdd:Name>
                   <mdd:MajorGroupNumber>?</mdd:MajorGroupNumber>
                   <mdd:Active>?</mdd:Active>
                 </mdd:ItemGroup>
             </mdd:ItemGroups>
             <!--Optional:-->
             <mdd:Items>
                <!--Zero or more repetitions:-->
                 <mdd:Item>
                    <dat:Number>?</dat:Number>
                   <!--Optional:-->
                    <dat:Name>?</dat:Name>
                   <dat:UnitNumber>?</dat:UnitNumber>
                    <dat:ItemGroupNumber>?</dat:ItemGroupNumber>
                   <dat:CountInterval>?</dat:CountInterval>
                   <!--Optional:-->
                    <dat:CostCenterAssignments>
                       <!--Zero or more repetitions:-->
                       <dat:ItemCostCenterAssignment>
                          <!--Optional:-->
<dat:CostCenterNumber>?</dat:CostCenterNumber>
                       </dat:ItemCostCenterAssignment>
                    </dat:CostCenterAssignments>
                   <mdd:Active>?</mdd:Active>
                 </mdd:Item>
             </mdd:Items>
             <!--Optional:-->
             <mdd:Vendors>
                <!--Zero or more repetitions:-->
                <mdd:Vendor>
                    <dat:Number>?</dat:Number>
                   <!--Optional:-->
                    <dat:Name>?</dat:Name>
                   <!--Optional:-->
                    <dat:Currency>?</dat:Currency>
                   <!--Optional:-->
                    <dat:Phone>?</dat:Phone>
                   <!--Optional:-->
                    <dat:ContactName>?</dat:ContactName>
                   <mdd:Active>?</mdd:Active>
                </mdd:Vendor>
```

```
 </mdd:Vendors>
             <!--Optional:-->
             <mdd:PriceQuotes>
                <!--Zero or more repetitions:-->
                <mdd:PriceQuote>
                    <dat:VendorNumber>?</dat:VendorNumber>
                   <dat:ItemNumber>?</dat:ItemNumber>
                   <dat:UnitNumber>?</dat:UnitNumber>
                   <!--Optional:-->
                    <dat:VendorItemNumber>?</dat:VendorItemNumber>
                   <!--Optional:-->
                    <dat:Offers>
                       <!--Zero or more repetitions:-->
                       <dat:PriceQuoteOffer>
                          <dat:Price>?</dat:Price>
                         <dat:ValidFrom>?</dat:ValidFrom>
                       </dat:PriceQuoteOffer>
                    </dat:Offers>
                   <mdd:Active>?</mdd:Active>
                </mdd:PriceQuote>
             </mdd:PriceQuotes>
             <!--Optional:-->
             <mdd:Customers>
                <!--Zero or more repetitions:-->
                <mdd:Customer>
                   <dat:Number>?</dat:Number>
                   <!--Optional:-->
                    <dat:Phone>?</dat:Phone>
                   <mdd:Active>?</mdd:Active>
                </mdd:Customer>
             </mdd:Customers>
             <!--Optional:-->
             <mdd:RecipeGroups>
                <!--Zero or more repetitions:-->
                <mdd:RecipeGroup>
                    <dat:Number>?</dat:Number>
                   <!--Optional:-->
                    <dat:Name>?</dat:Name>
                   <mdd:Active>?</mdd:Active>
                </mdd:RecipeGroup>
             </mdd:RecipeGroups>
             <!--Optional:-->
             <mdd:Recipes>
                <!--Zero or more repetitions:-->
                <mdd:Recipe>
                    <dat:Number>?</dat:Number>
                   <!--Optional:-->
                    <dat:Name>?</dat:Name>
<dat:RecipeGroupNumber>?</dat:RecipeGroupNumber>
                    <!--Optional:-->
                    <dat:Ingredients>
                       <!--Zero or more repetitions:-->
                       <dat:RecipeIngredient>
                          <dat:ItemNumber>?</dat:ItemNumber>
                          <dat:UnitNumber>?</dat:UnitNumber>
                          <dat:Quantity>?</dat:Quantity>
```
 </dat:RecipeIngredient> </dat:Ingredients> <mdd:MajorGroupNumber>?</mdd:MajorGroupNumber> <mdd:Active>?</mdd:Active> </mdd:Recipe> </mdd:Recipes> </mdd:MasterData> </inv:DeactivateMasterDataDelta> </soapenv:Body> </soapenv:Envelope>

### <span id="page-23-0"></span>**Code Sample 1**

```
<soapenv:Envelope
xmlns:soapenv="http://schemas.xmlsoap.org/soap/envelope/"
xmlns:inv="http://webservices.micros.com/inventory management/"
xmlns:mdd="http://webservices.micros.com/inventory_management/MDD
ataStructuresDelta"
xmlns:dat="http://webservices.micros.com/inventory management/Dat
aStructures">
   <soapenv: Header>
      <inv:MDWebServiceHeader>
         <!--Optional:-->
         <inv:User>user</inv:User>
         \leftarrow ! \leftarrow \text{Optional}: \leftarrow \leftarrow<inv:Password>*****</inv:Password>
      </inv:MDWebServiceHeader>
   </soapenv:Header>
   <soapenv:Body>
      <inv:ImportMasterDataDelta>
         <mdd:MasterData>
             <mdd:Units>
                <mdd:Unit>
                   <dat:Number>2369700</dat:Number>
                   <dat:Name>PACK X 400 GR</dat:Name>
                   <dat:OrderName>PACK X 400 GR</dat:OrderName>
                   <dat:Conversion>
                      <dat:ToUnitNumber>1</dat:ToUnitNumber>
                      <dat:Factor>.4</dat:Factor>
                      <dat:Operation>Divide</dat:Operation>
                   </dat:Conversion>
                   <mdd:Active>1</mdd:Active>
                </mdd:Unit>
             </mdd:Units>
             <mdd:OverGroups>
                <mdd:OverGroup>
                   <mdd:Number>100</mdd:Number>
                   <mdd:Name>Food</mdd:Name>
                   <mdd:Type>COS</mdd:Type>
                   <mdd:Active>1</mdd:Active>
                </mdd:OverGroup>
             </mdd:OverGroups>
             <mdd:ItemGroups>
                <mdd:ItemGroup>
                   <mdd:Number>2557781</mdd:Number>
                   <mdd:Name>Meat</mdd:Name>
```
<mdd:MajorGroupNumber>2557781</mdd:MajorGroupNumber>

```
 <mdd:Active>1</mdd:Active>
                </mdd:ItemGroup>
             </mdd:ItemGroups>
             <mdd:MajorGroups>
                <mdd:MajorGroup>
                    <mdd:Number>2557781</mdd:Number>
                    <mdd:Name>Frozen</mdd:Name>
                    <mdd:TaxNumber>0</mdd:TaxNumber>
                    <mdd:OverGroupNumber>100</mdd:OverGroupNumber>
                    <mdd:Active>1</mdd:Active>
                 </mdd:MajorGroup>
             </mdd:MajorGroups>
             <mdd:Items>
                <mdd:Item>
                    <dat:Number>10720333</dat:Number>
                    <dat:Name>Beef</dat:Name>
                    <dat:UnitNumber>1</dat:UnitNumber>
<dat:ItemGroupNumber>2557781</dat:ItemGroupNumber>
                    <dat:CountInterval>OnDemand</dat:CountInterval>
                    <mdd:Active>1</mdd:Active>
                 </mdd:Item>
             </mdd:Items>
             <mdd:Vendors>
                 <mdd:Vendor>
                    <dat:Number>100</dat:Number>
                    <dat:Name>Cloud Vendor</dat:Name>
                    <dat:Currency/>
                    <dat:Phone/>
                    <dat:ContactName/>
                    <mdd:Active>1</mdd:Active>
                 </mdd:Vendor>
             </mdd:Vendors>
          </mdd:MasterData>
       </inv:ImportMasterDataDelta>
    </soapenv:Body>
</soapenv:Envelope>
```
### <span id="page-25-0"></span>**Code Sample 2**

```
<soapenv:Envelope 
xmlns:soapenv="http://schemas.xmlsoap.org/soap/envelope/" 
xmlns:inv="http://webservices.micros.com/inventory_management/" 
xmlns:mdd="http://webservices.micros.com/inventory_management/MDD
ataStructuresDelta" 
xmlns:dat="http://webservices.micros.com/inventory_management/Dat
aStructures">
    <soapenv:Header>
       <inv:MDWebServiceHeader>
          <!--Optional:-->
          <inv:User>user</inv:User>
          <!--Optional:-->
          <inv:Password>*****</inv:Password>
       </inv:MDWebServiceHeader>
    </soapenv:Header>
    <soapenv:Body>
       <inv:ImportMasterDataDelta>
          <mdd:MasterData>
             <mdd:PriceQuotes>
                 <mdd:PriceQuote>
                    <dat:VendorNumber>100</dat:VendorNumber>
                    <dat:ItemNumber>10720333</dat:ItemNumber>
                    <dat:UnitNumber>2369700</dat:UnitNumber>
<dat:VendorItemNumber>2122728</dat:VendorItemNumber>
                    <dat:Offers>
                       <dat:PriceQuoteOffer>
                          <dat:Price>70</dat:Price>
                          <dat:ValidFrom>2019-10-
07T00:00:00</dat:ValidFrom>
                       </dat:PriceQuoteOffer>
                    </dat:Offers>
                    <mdd:Active>1</mdd:Active>
                 </mdd:PriceQuote>
             </mdd:PriceQuotes>
          </mdd:MasterData>
       </inv:ImportMasterDataDelta>
    </soapenv:Body>
</soapenv:Envelope>
```